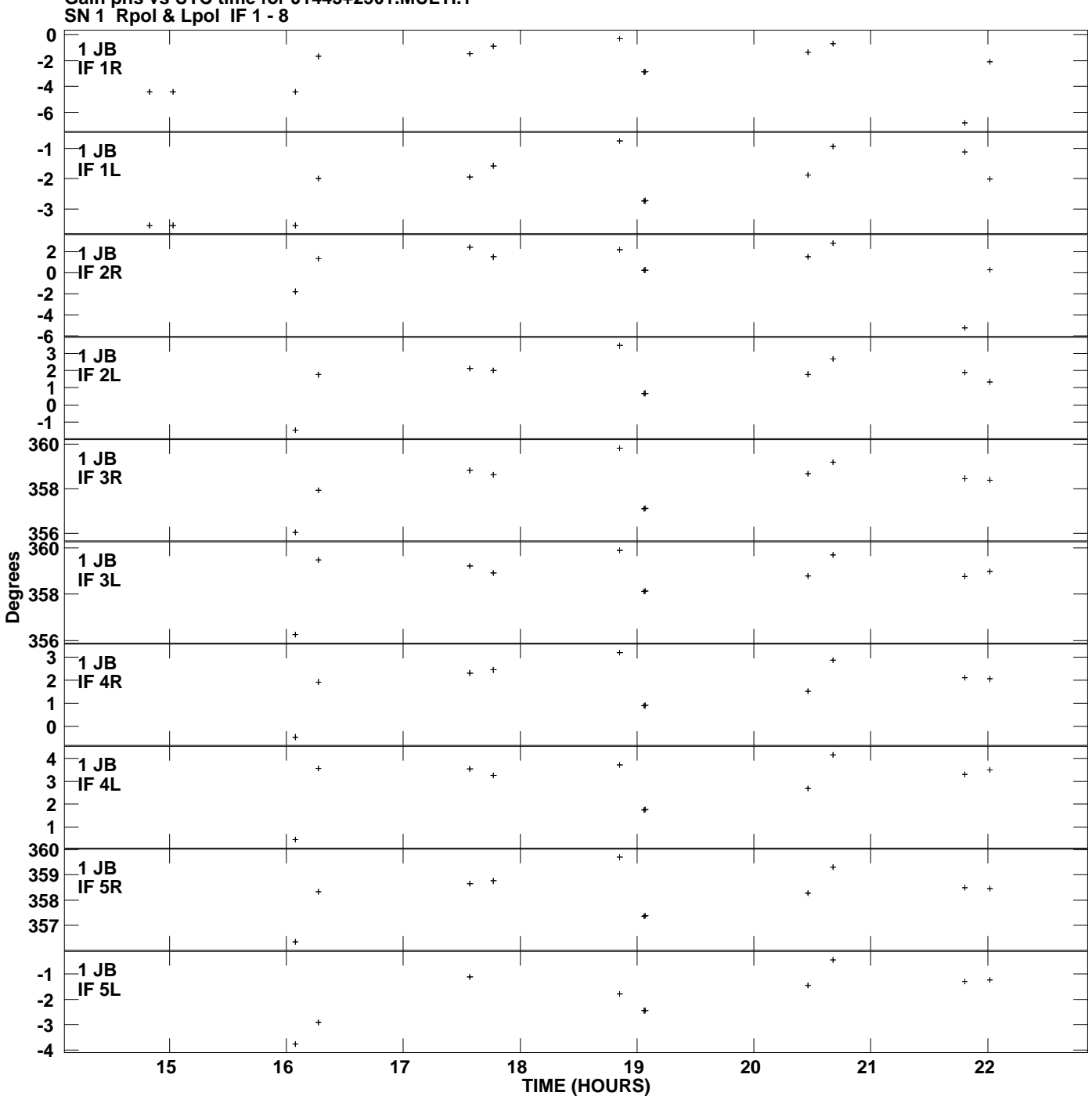

**Gain phs vs UTC time for J1443+2501.MULTI.1 Plot file version 1 created 11-NOV-2010 18:21:42**

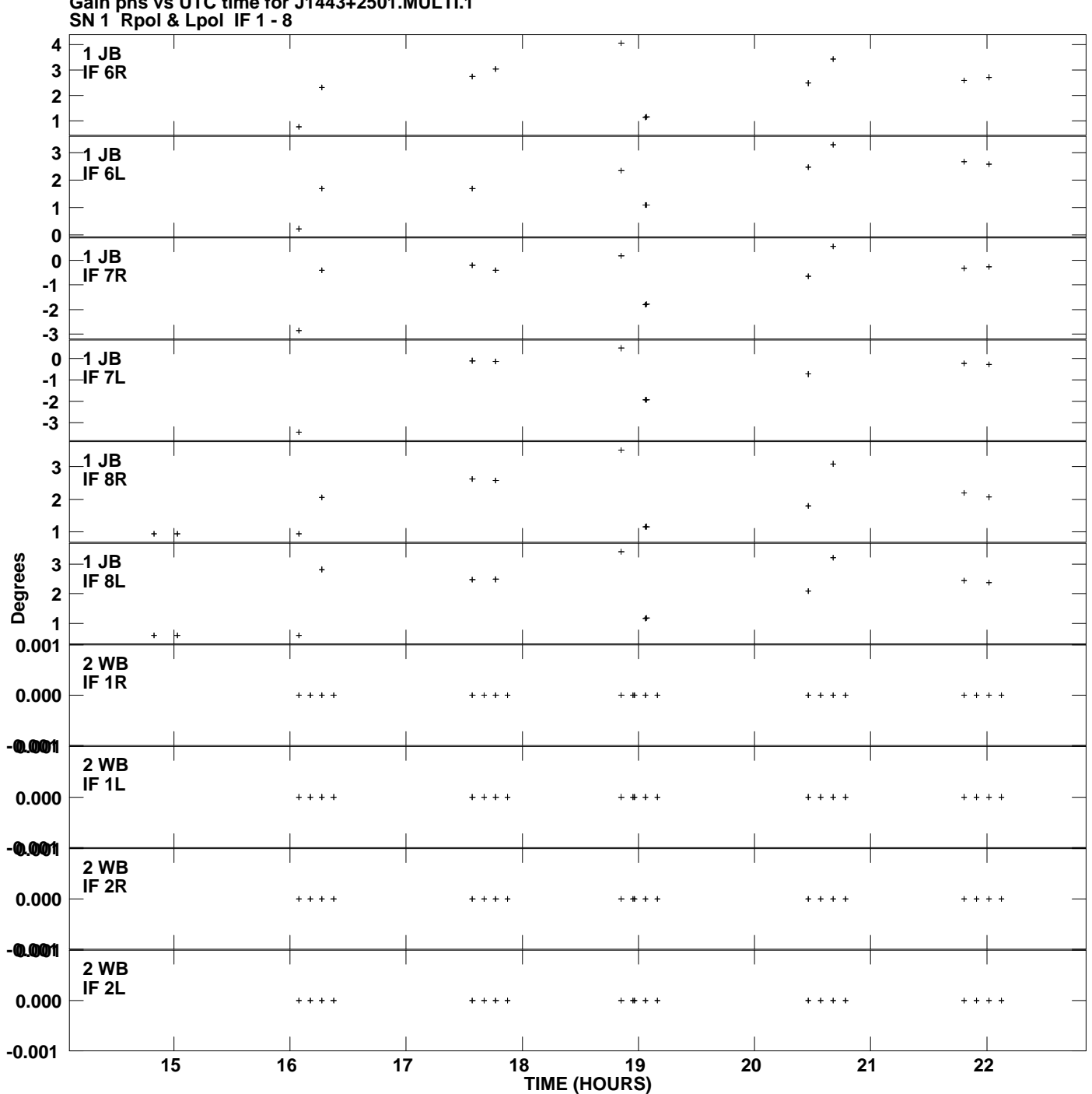

**Gain phs vs UTC time for J1443+2501.MULTI.1 Plot file version 2 created 11-NOV-2010 18:21:42**

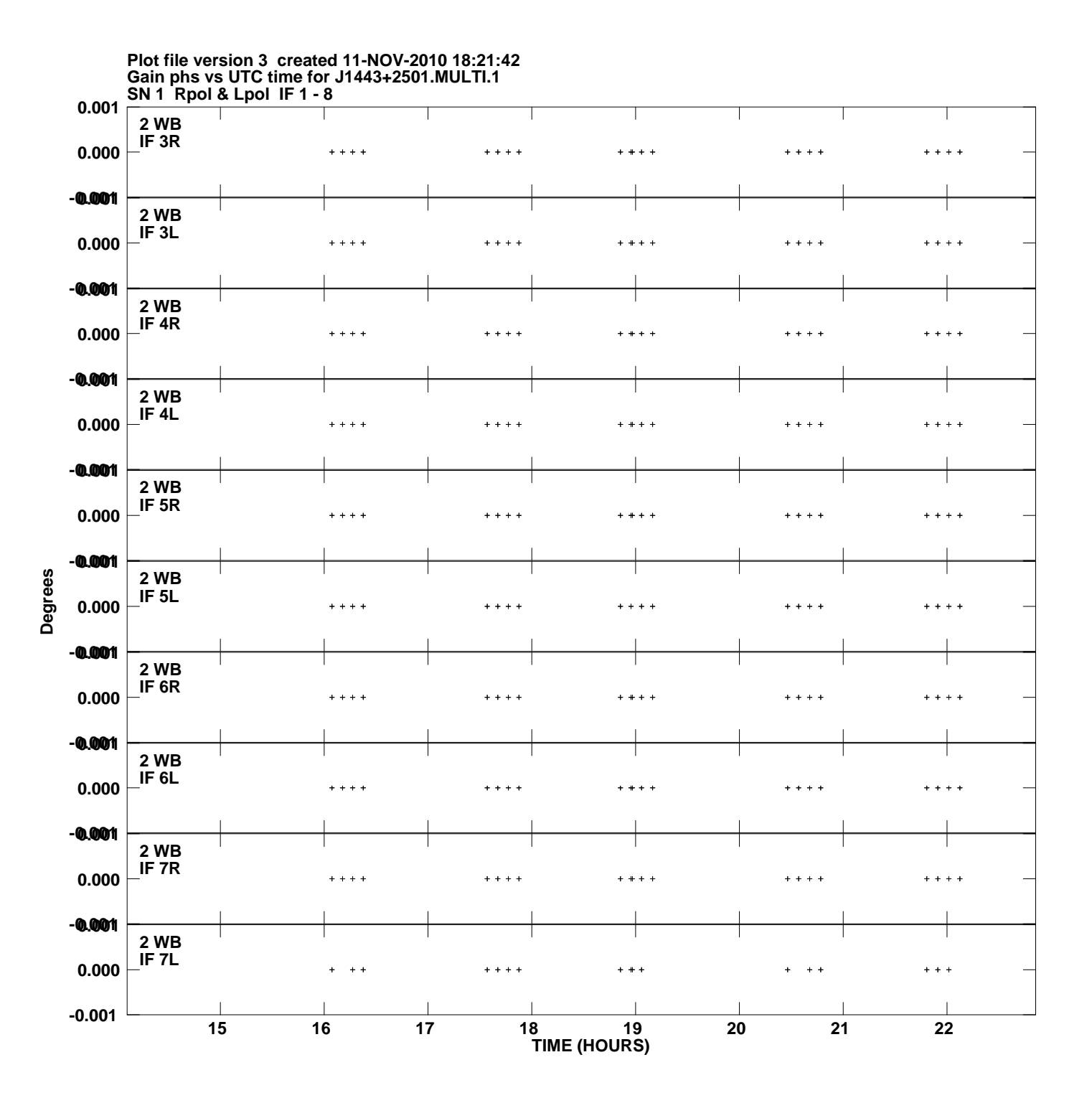

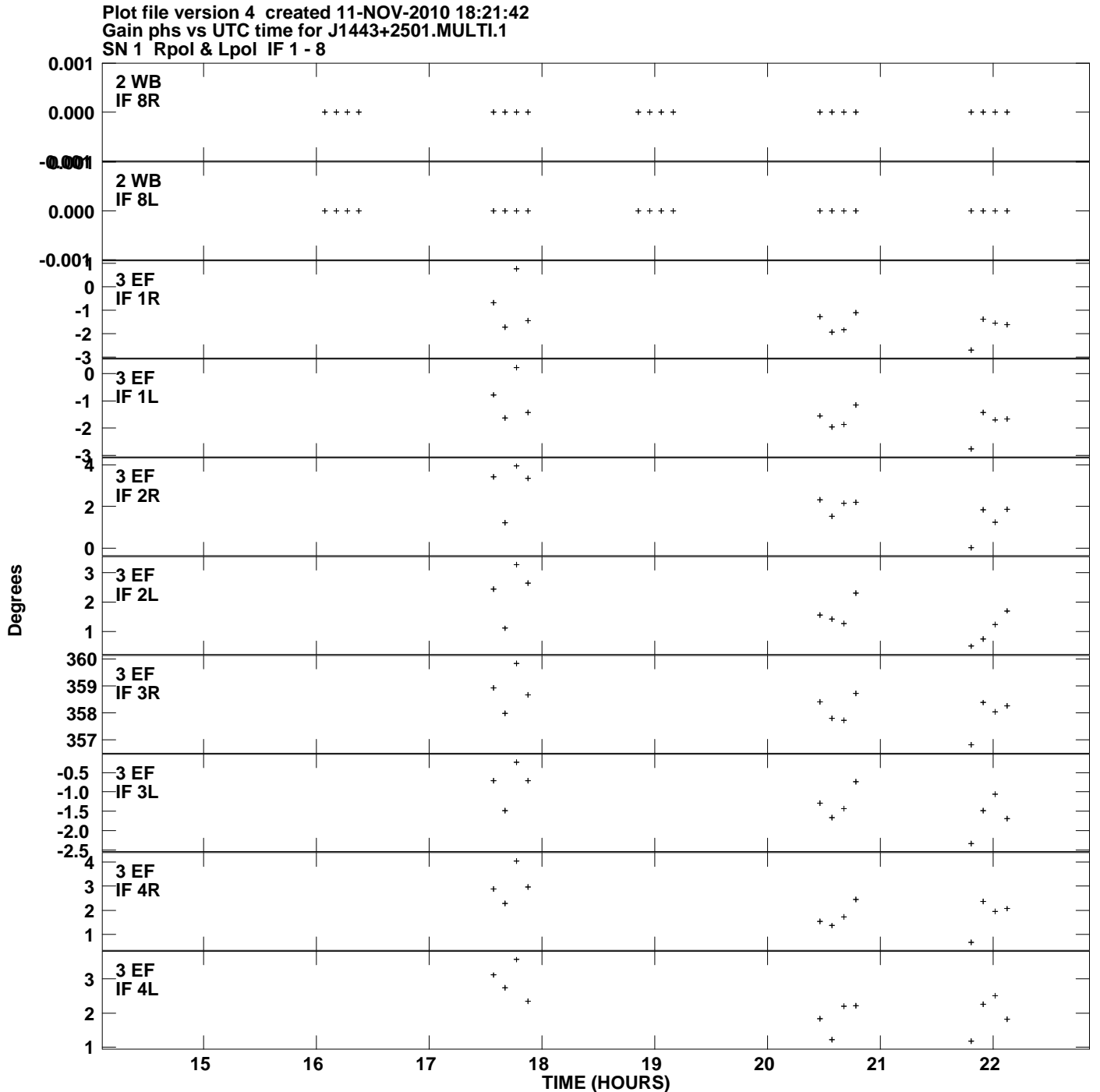

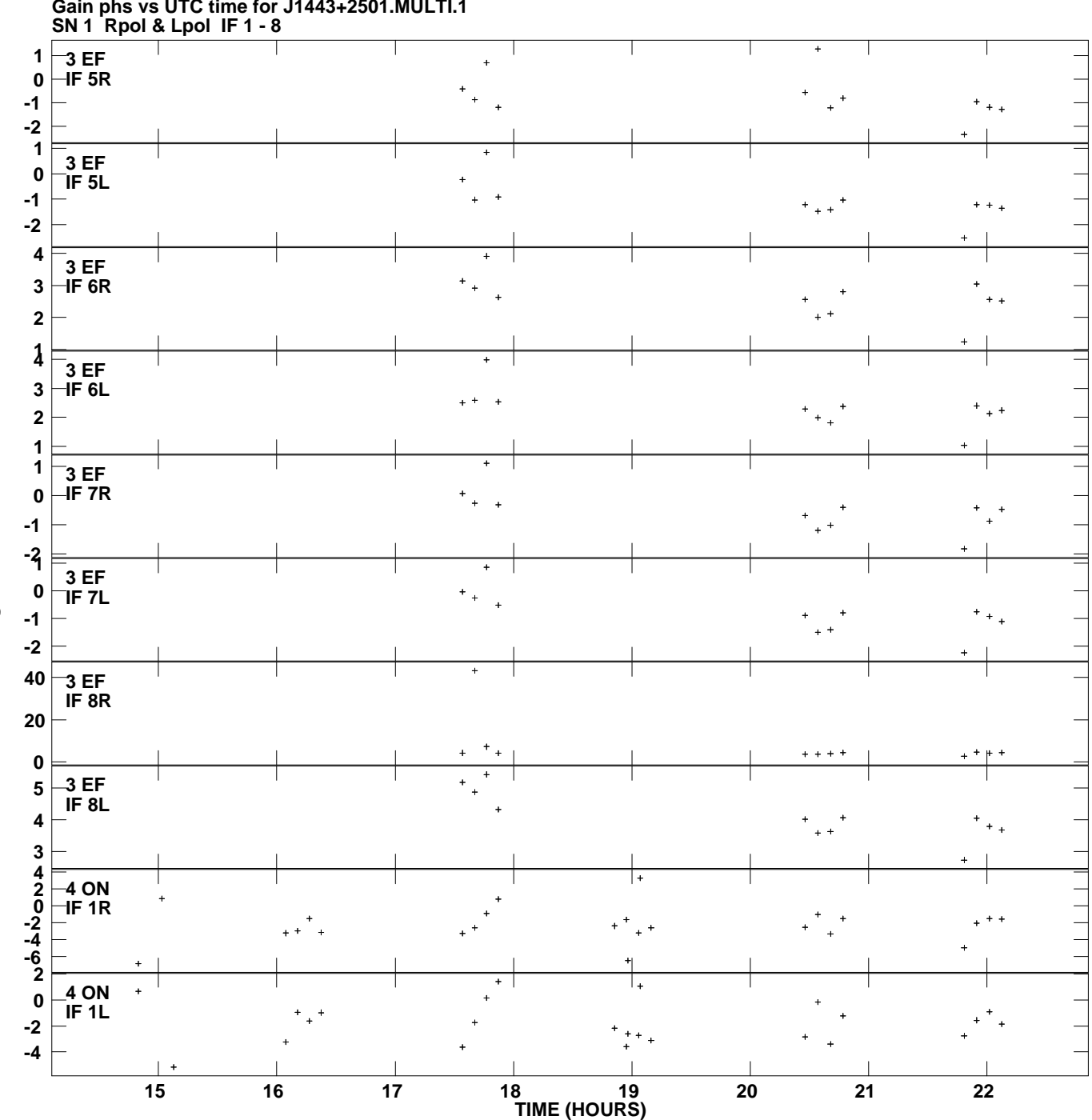

**Gain phs vs UTC time for J1443+2501.MULTI.1 Plot file version 5 created 11-NOV-2010 18:21:42**

**Degrees**

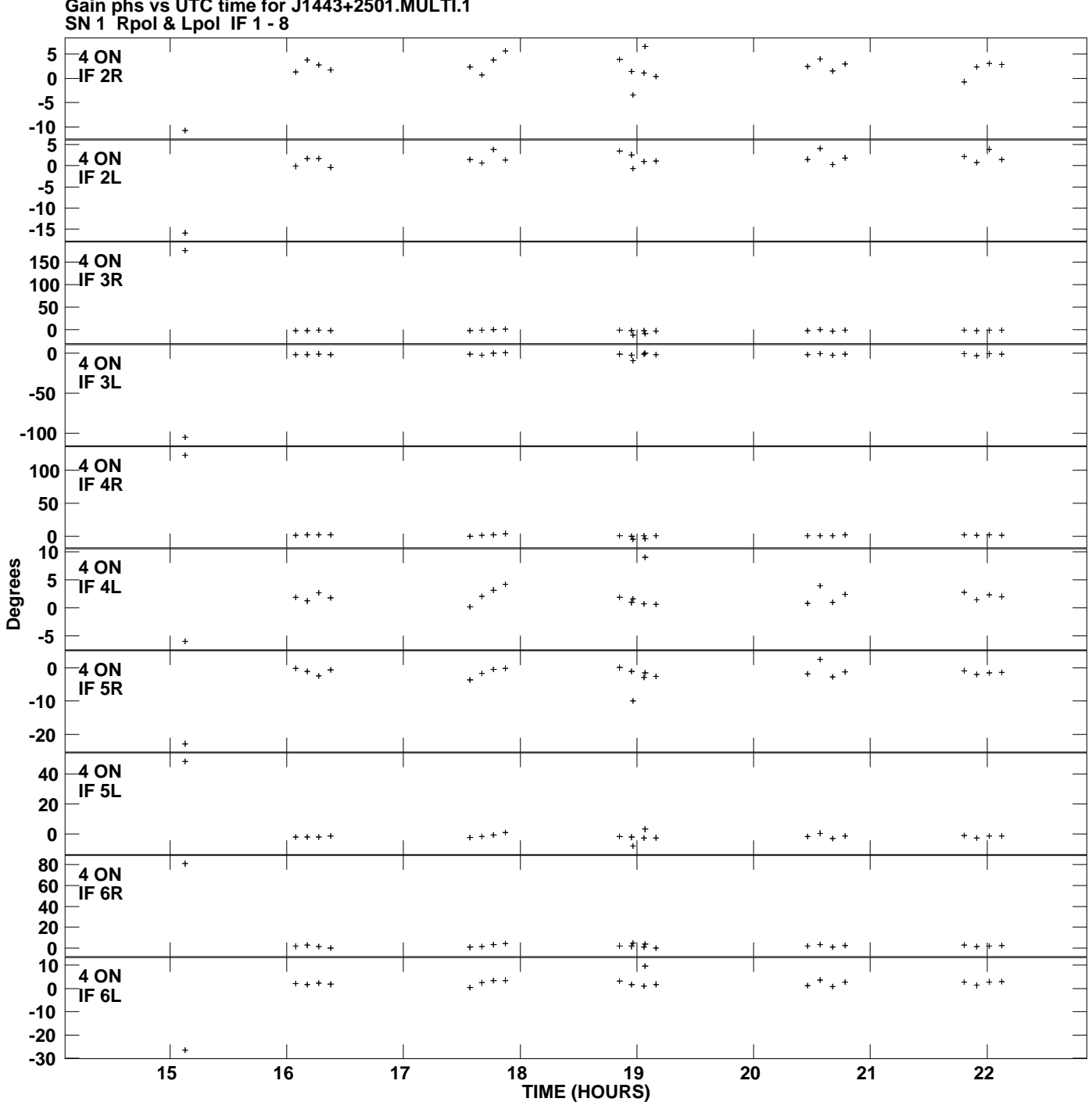

**Gain phs vs UTC time for J1443+2501.MULTI.1 Plot file version 6 created 11-NOV-2010 18:21:42**

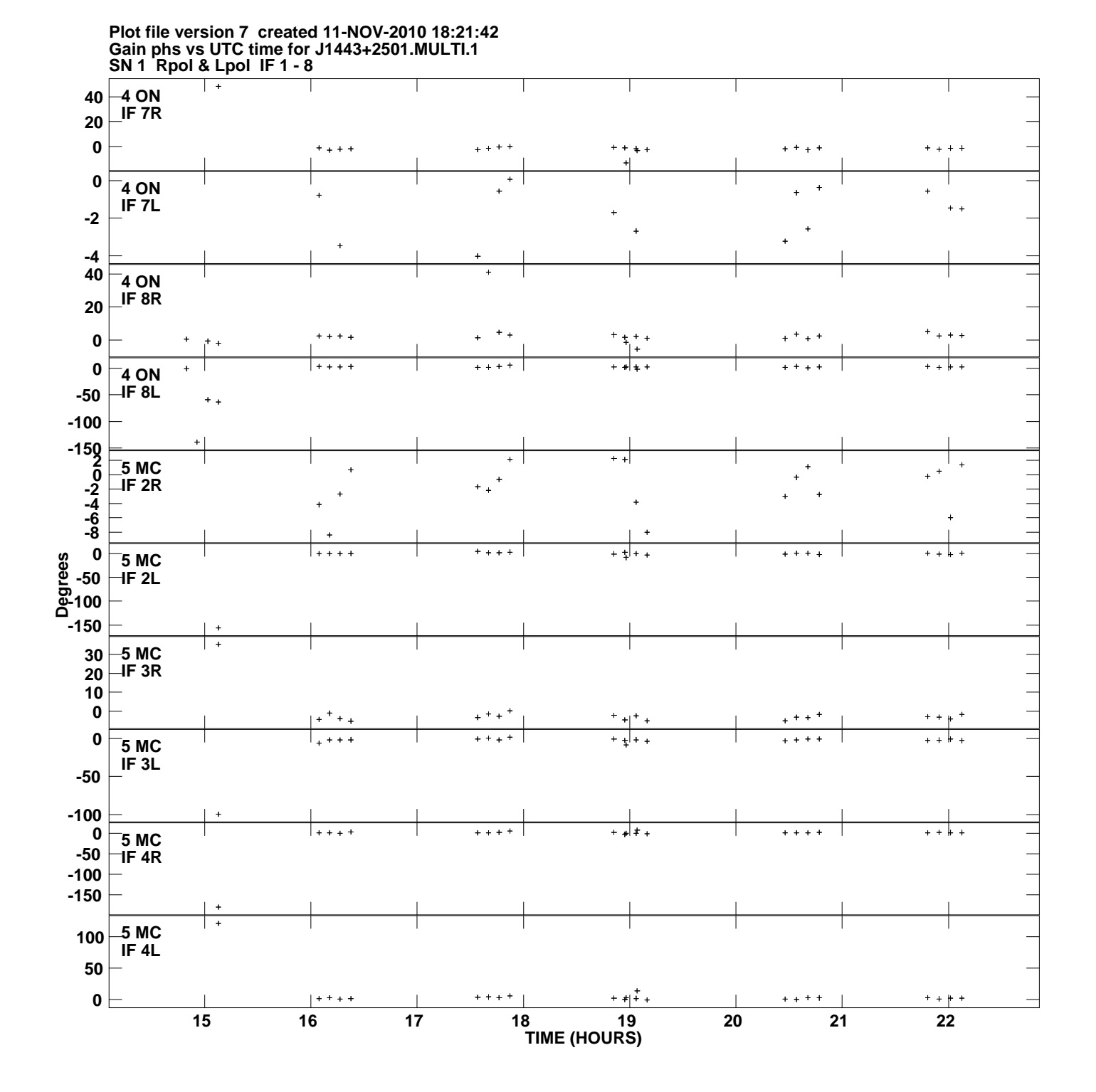

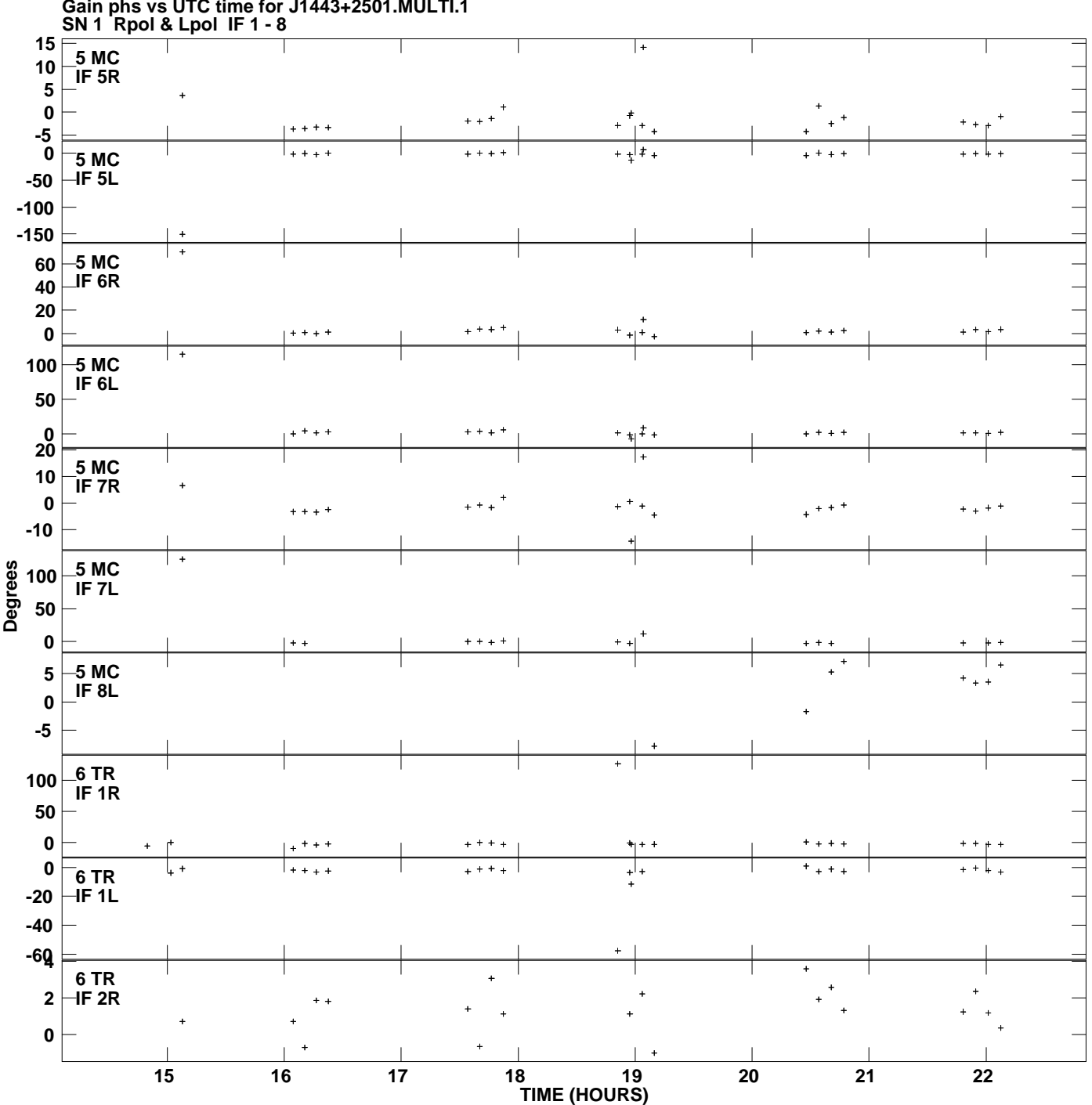

**Gain phs vs UTC time for J1443+2501.MULTI.1 Plot file version 8 created 11-NOV-2010 18:21:42**

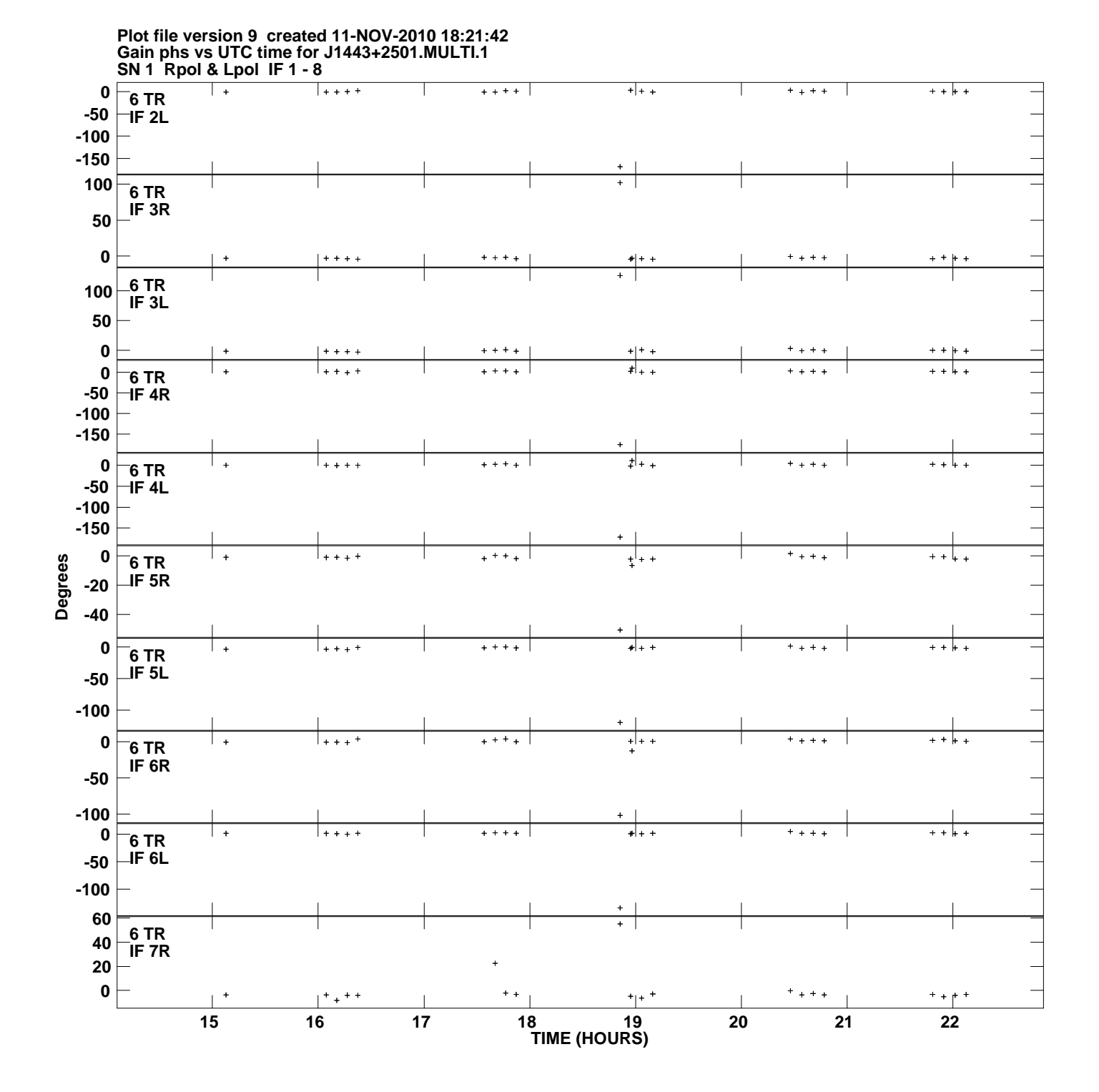

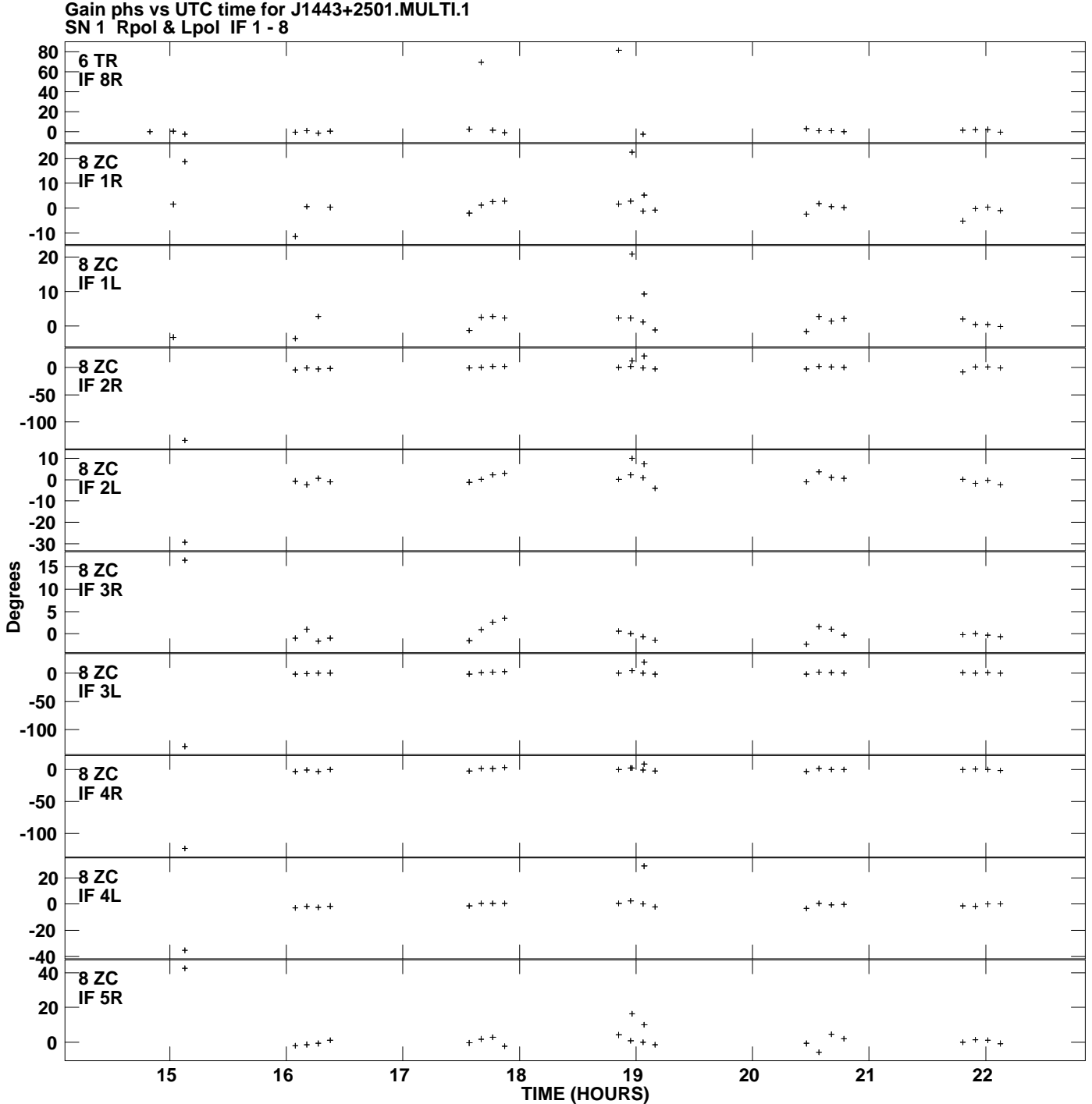

**Plot file version 10 created 11-NOV-2010 18:21:42**

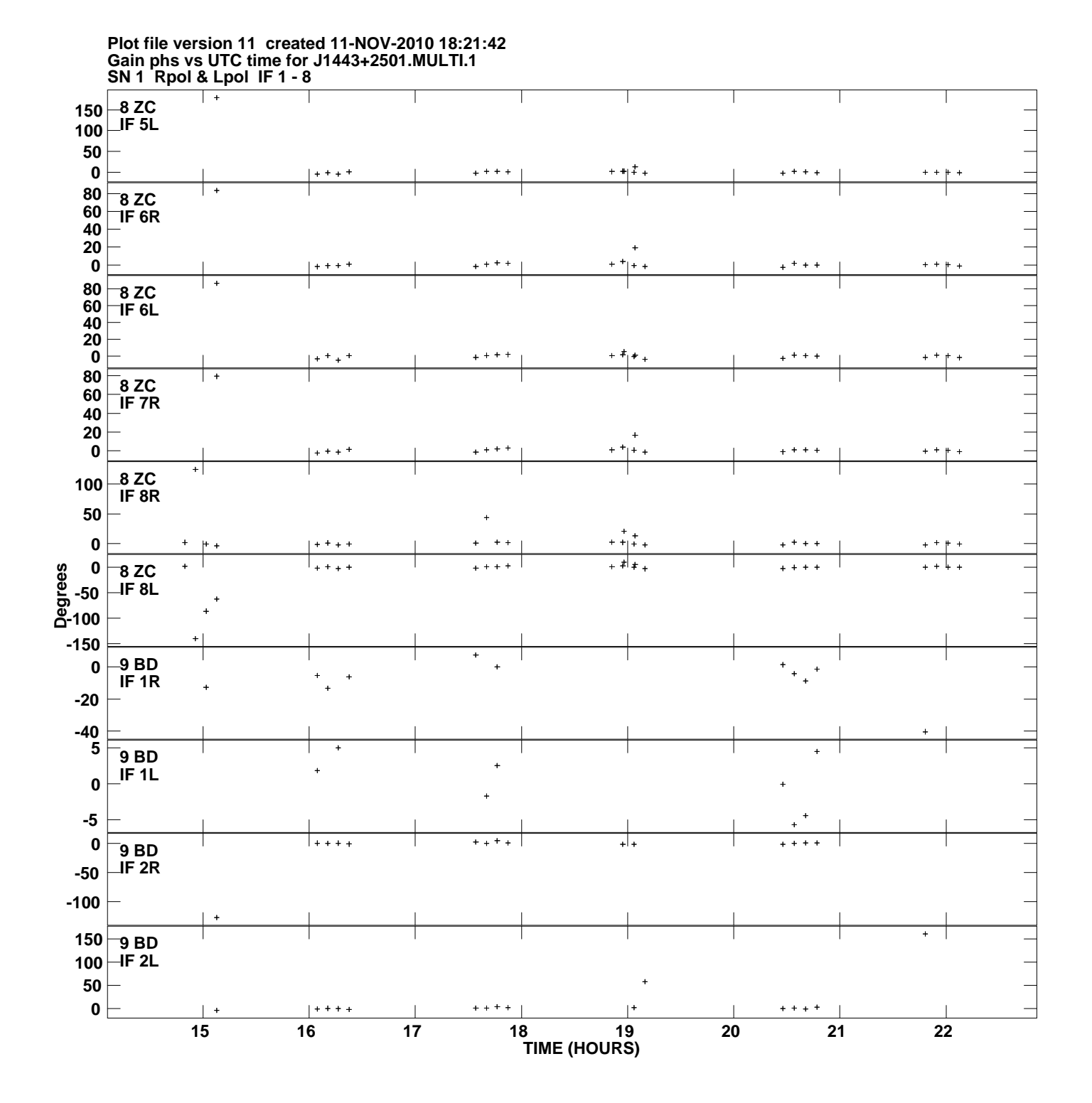

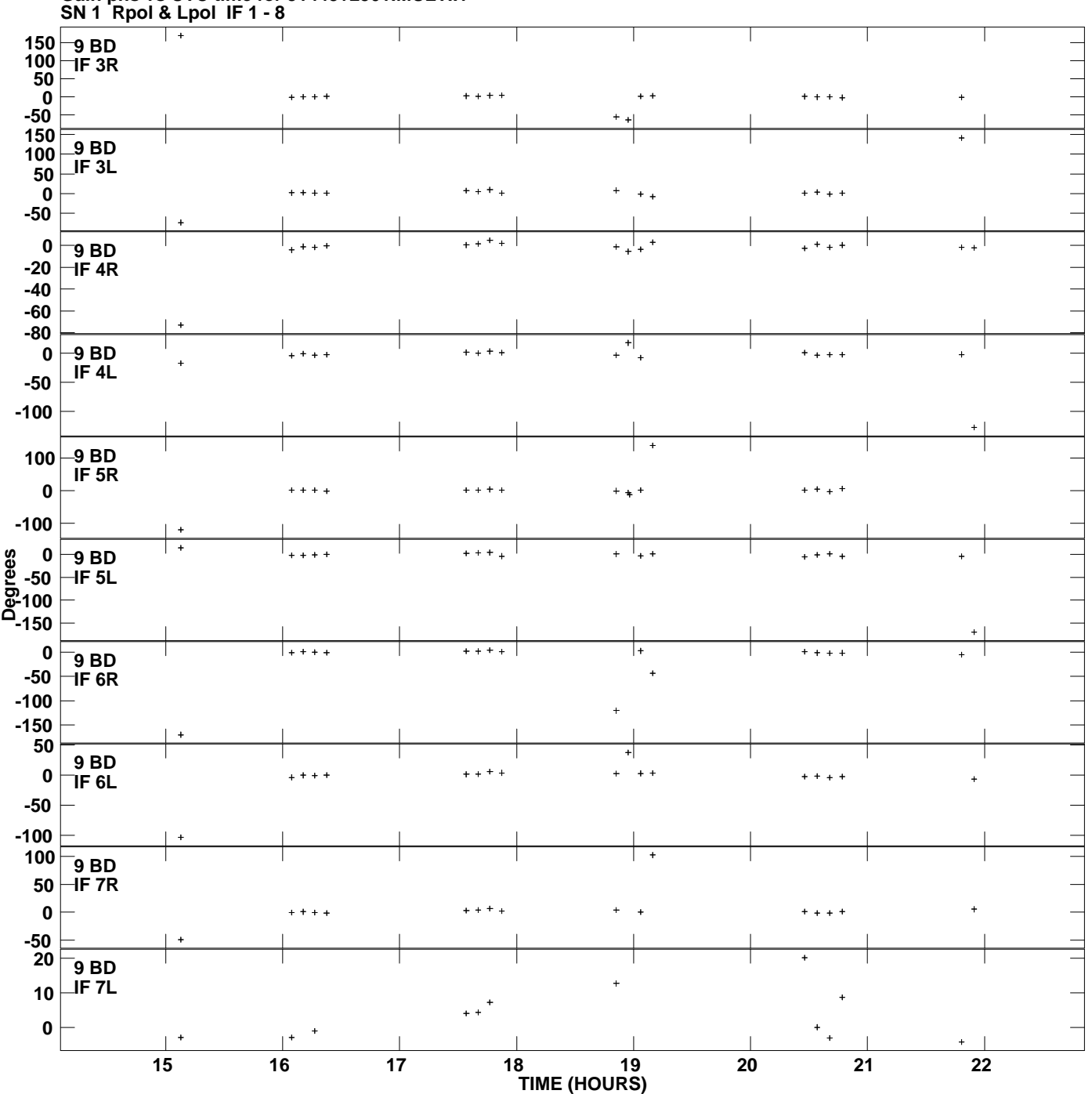

**Gain phs vs UTC time for J1443+2501.MULTI.1 Plot file version 12 created 11-NOV-2010 18:21:42**

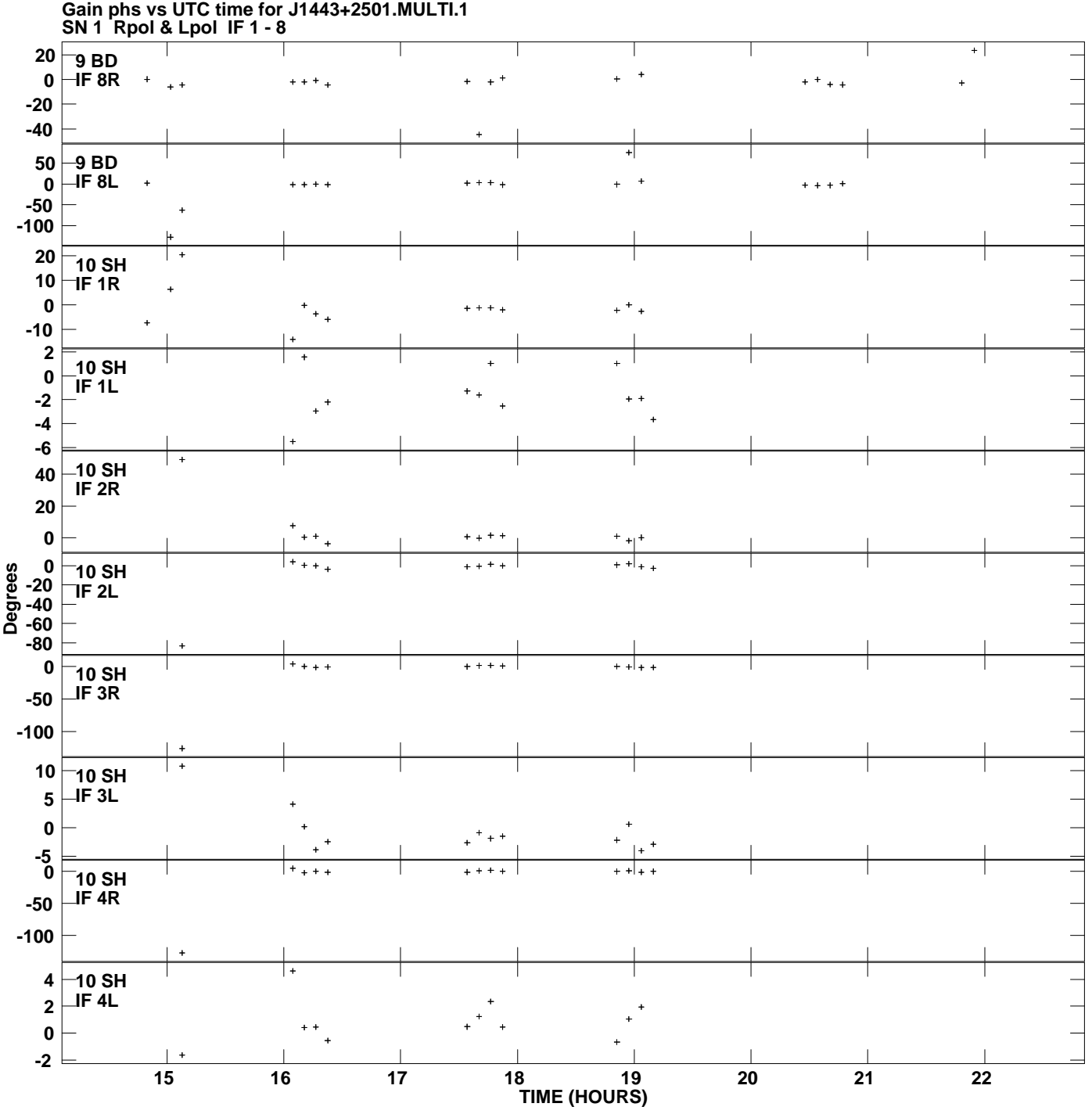

**Plot file version 13 created 11-NOV-2010 18:21:42**

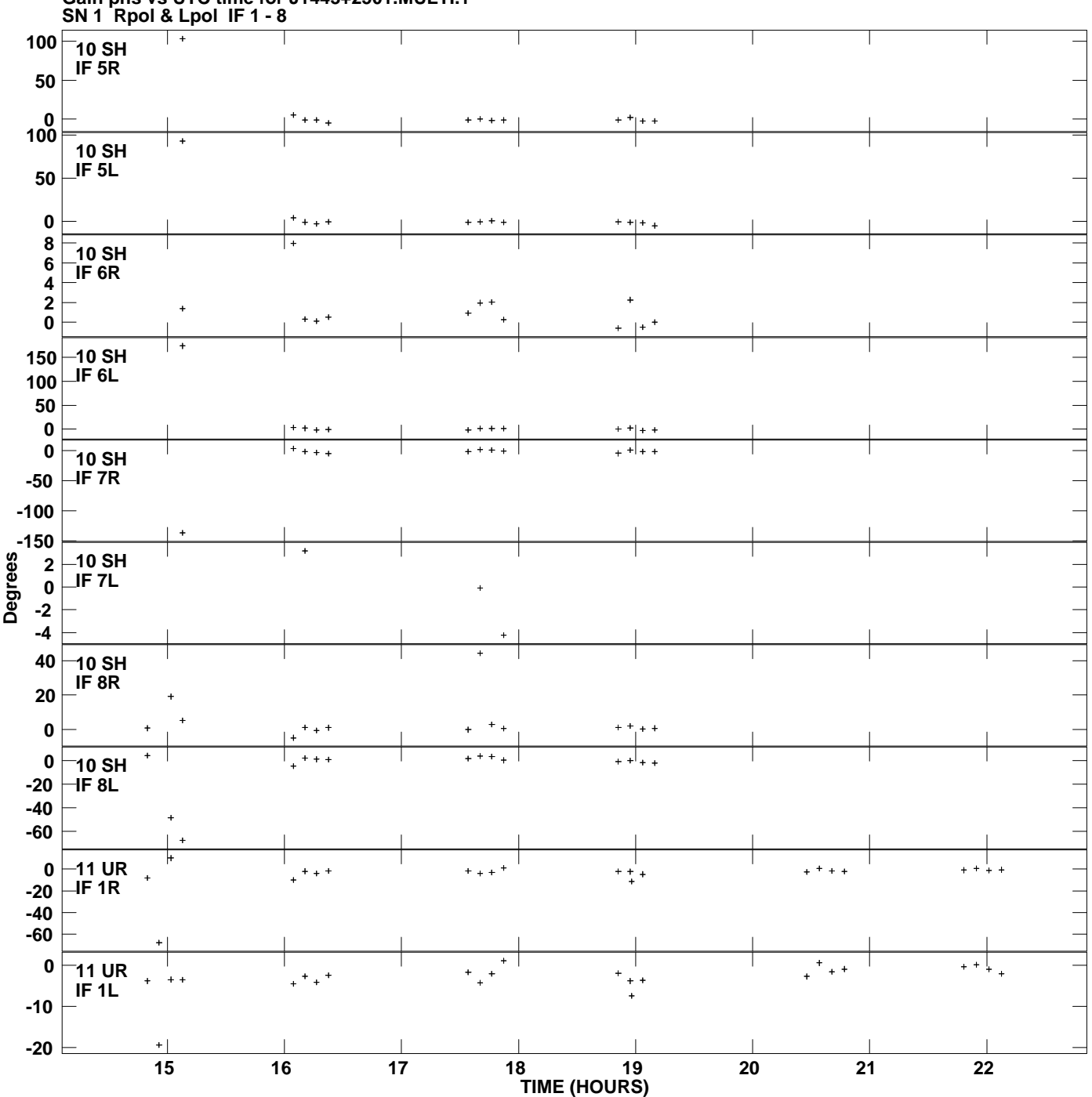

**Gain phs vs UTC time for J1443+2501.MULTI.1 Plot file version 14 created 11-NOV-2010 18:21:42**

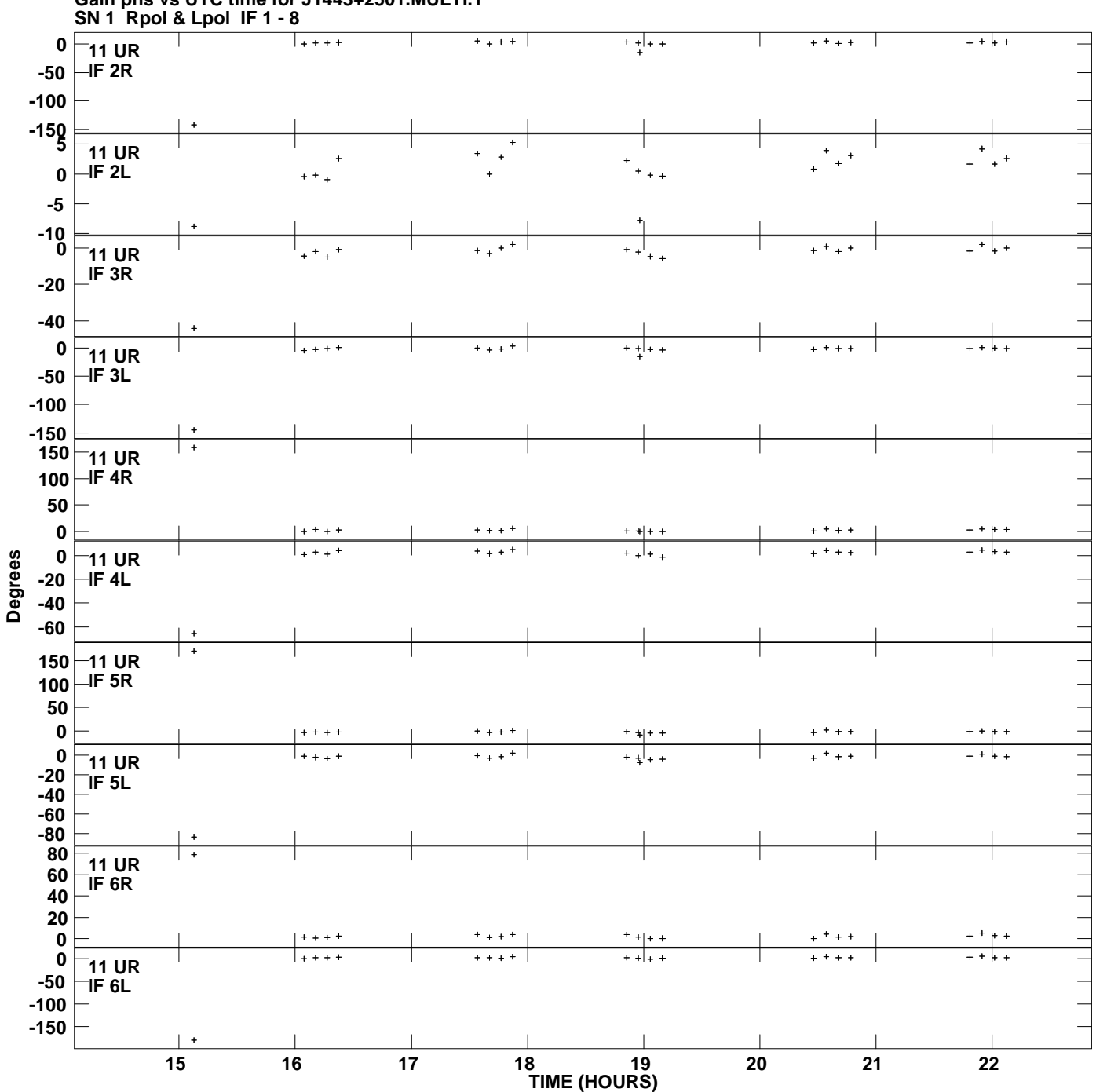

**Gain phs vs UTC time for J1443+2501.MULTI.1 Plot file version 15 created 11-NOV-2010 18:21:42**

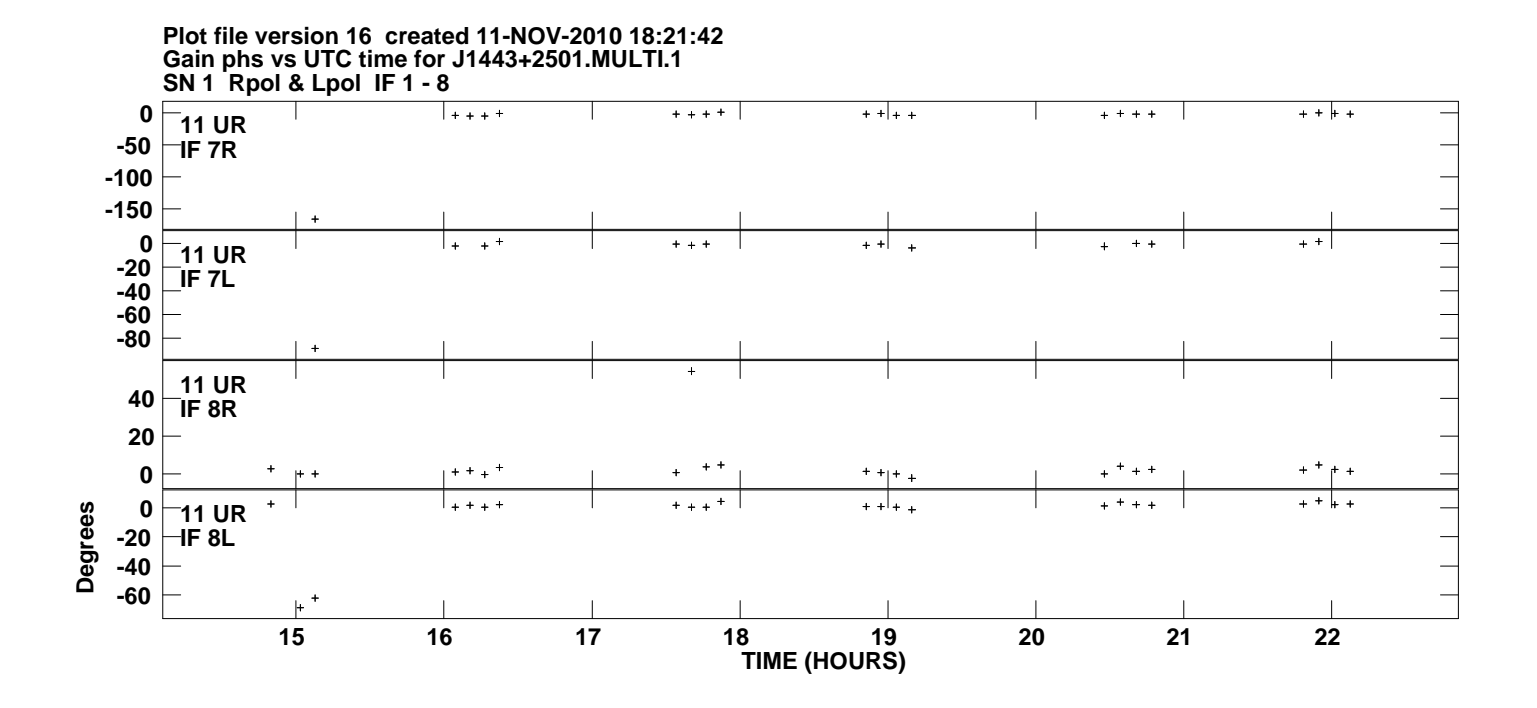